## Appendix 1 Methods for estimating patient level start and end dates in CPRD Aurum calculated by Boston Collaborative Drug Surveillance Program (BCDSP)

*Table S1* provides the definitions of variables used to estimate a patient-level StartDate and EndDate in CPRD Aurum electronic medical records. *Table S2* describes the steps of the StartDate algorithm and *Table S3* describes the steps of the EndDate algorithm.

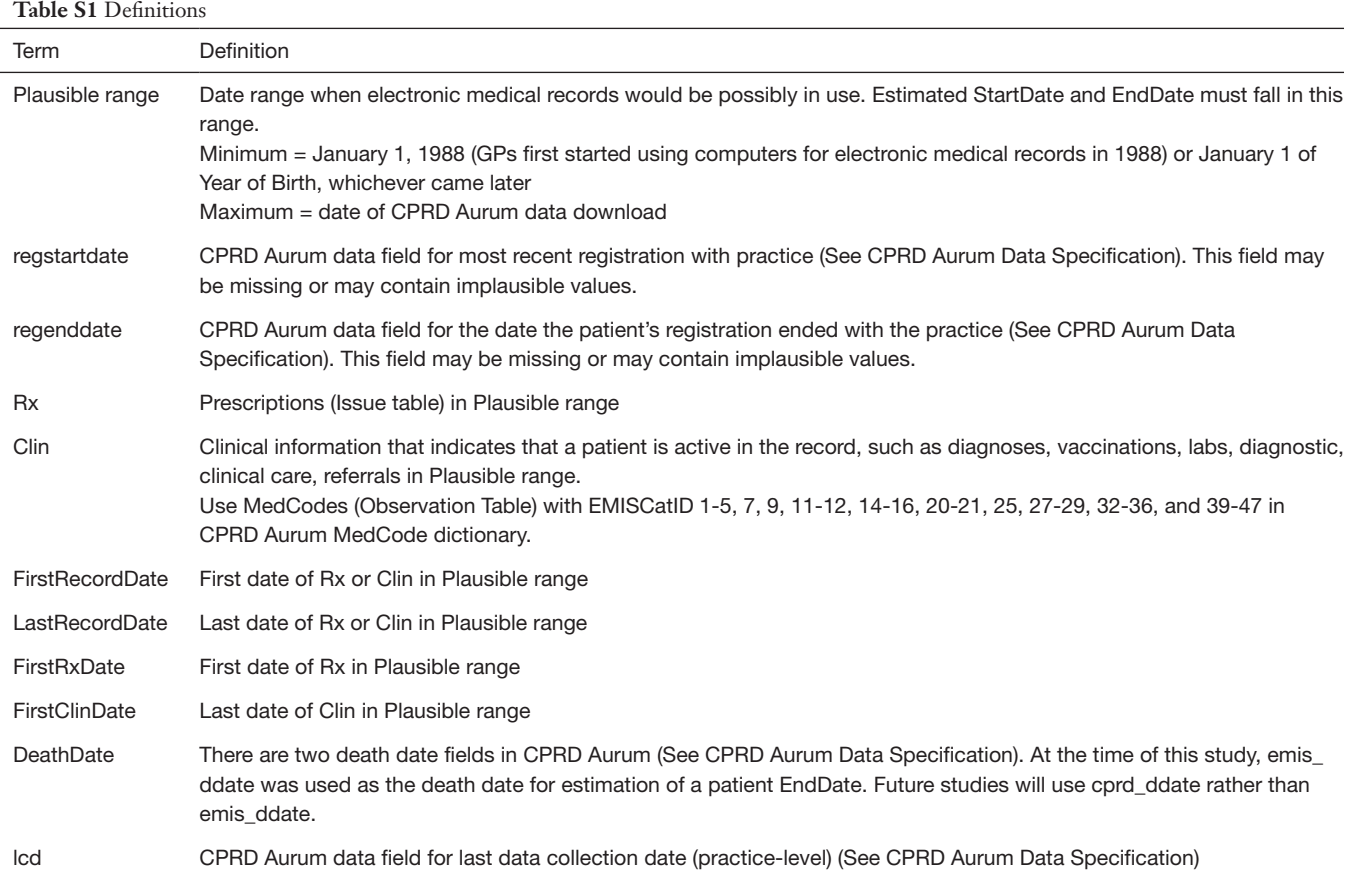

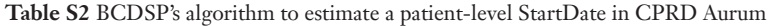

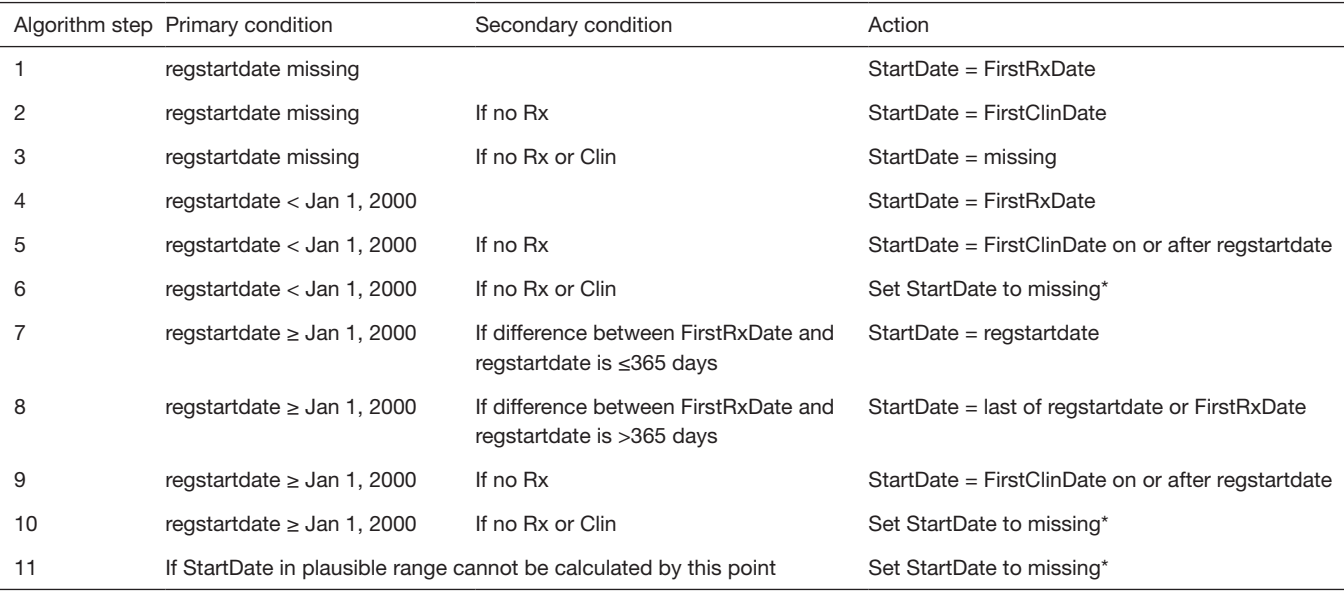

Note: Patterns of recording by GPs in electronic records changed in the early 2000's due to technological advances and the introduction of Quality and Outcome Framework (QOF), a pay-for-performance scheme which improved the collection of data due to reporting requirements. \*Patients for whom a plausible StartDate cannot be estimated do not have clinical or prescription records of high quality for use in research.

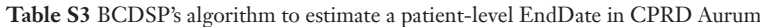

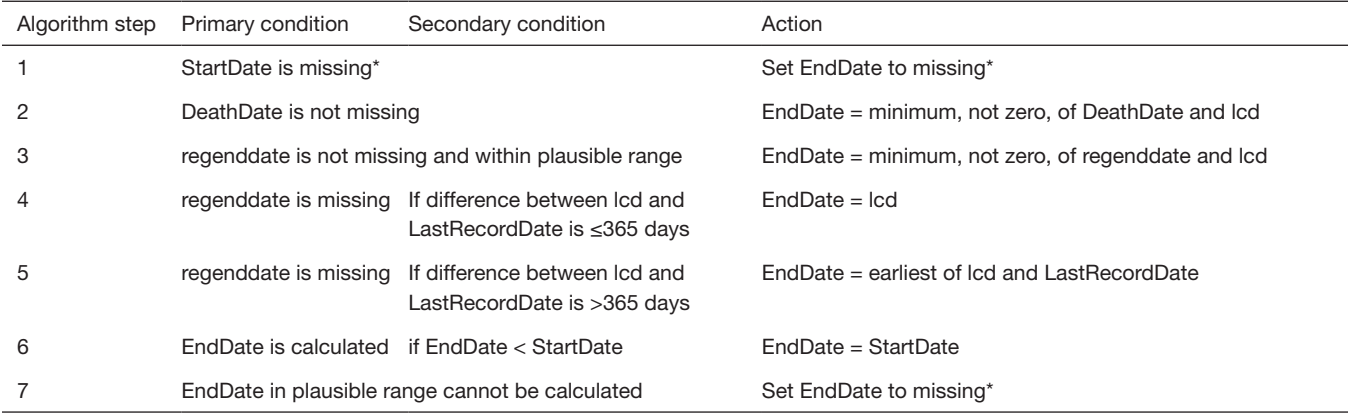

\*Patients for whom a plausible StartDate and/or EndDate cannot be estimated do not have clinical or prescription records of high quality for use in research.